## <span id="page-0-0"></span>**ANT-20SE [Advanced Network Tester](#page-2-0)**

## **Optionenordner**

BN 3060/... BN 3035/...

Softwareversion 7.20

Bedienungsanleitung

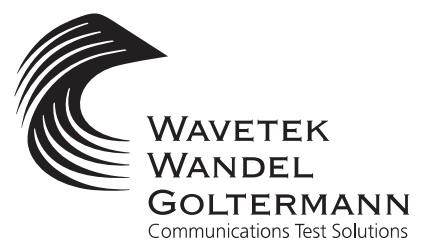

Wenn Sie Fragen haben, wenden Sie sich bitte an die zuständige Wavetek Wandel Goltermann-Vertriebsgesellschaft. Die Adressen finden Sie am Schluss dieses Handbuchs.

## Copyrights

Dieses Produkt oder Teile davon basieren auf Empfehlungen und/oder Standards des Standardisierungssektors der Internationalen Fernmeldeunion - ITU-T und/ oder des Europäischen Instituts für Telekommunikationsnormen - ETSI. Diese Empfehlungen und Standards unterliegen Schutzrechten dieser Organisationen. Ohne schriftliche Zustimmung von ITU-T und/oder ETSI ist es nicht gestattet, ITU-T-Empfehlungen oder ETSI-Standards ganz oder in Teilen zu kopieren und/oder Dritten zugänglich zu machen.

Wavetek Wandel Goltermann Eningen GmbH & Co. Mühleweg 5, 72800 Eningen u. A. © 2000 Autor: MDD/TD Bestell-Nr.: BN 3060/96.01 Ausgabe: 02/00.07 (V 7.20) Frühere Ausgabe: 01/00.04 (V 7.1) Änderungen vorbehalten Es gelten unsere normalen Garantie- und Lieferbedingungen Printed in Germany

- <span id="page-2-0"></span>1 Extented Overhead Analysis [STM-1-Mappings, STS-1-Mappings, Drop&Insert](#page-0-0)
	- 2 [PDH MUX/DEMUX, Drop&Insert](#page-0-0)
	- 3 [M13 MUX/DEMUX, Drop&Insert](#page-0-0)
	- 4 [Optische Schnittstellen, Drop&Insert](#page-0-0)
		- 5 [O.172 Jitter/Wander](#page-0-0) [MTIE/TDEV Analyse](#page-0-0)
			- 6 [ATM-Modul](#page-0-0) [ATM-Mappings](#page-0-0)
		- 7 [Broadband Analyzer/Generator](#page-0-0)
		- 8 Concatenated Mappings [OC-12c/STM-4c; OC-48c/STM-16c](#page-0-0)
	- 9 ANT-20 NEXT [ANT-20 Network Expert Test Software](#page-0-0)
		- 10

11